## **Contents**

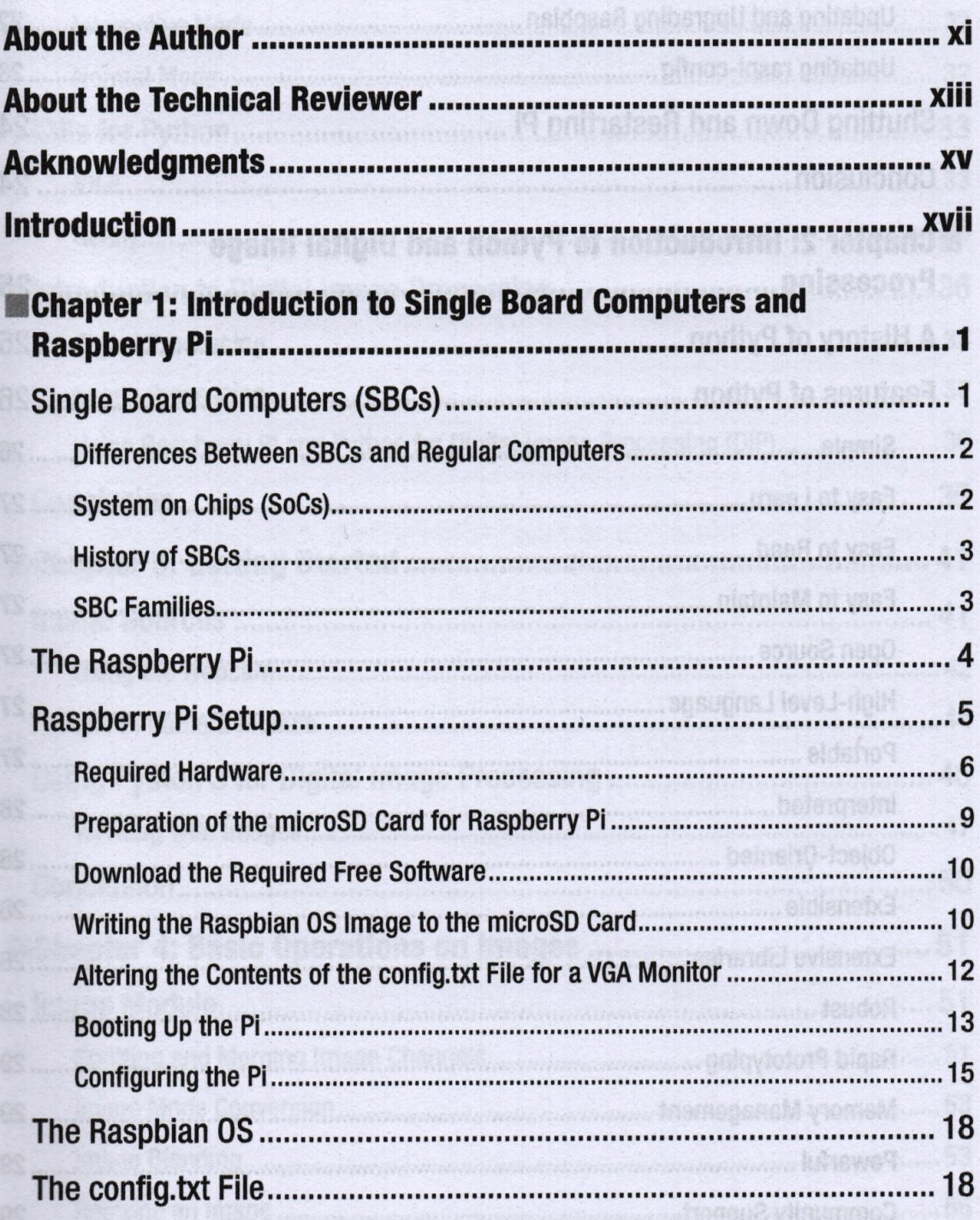

19 edi polish

## **CONTENTS**

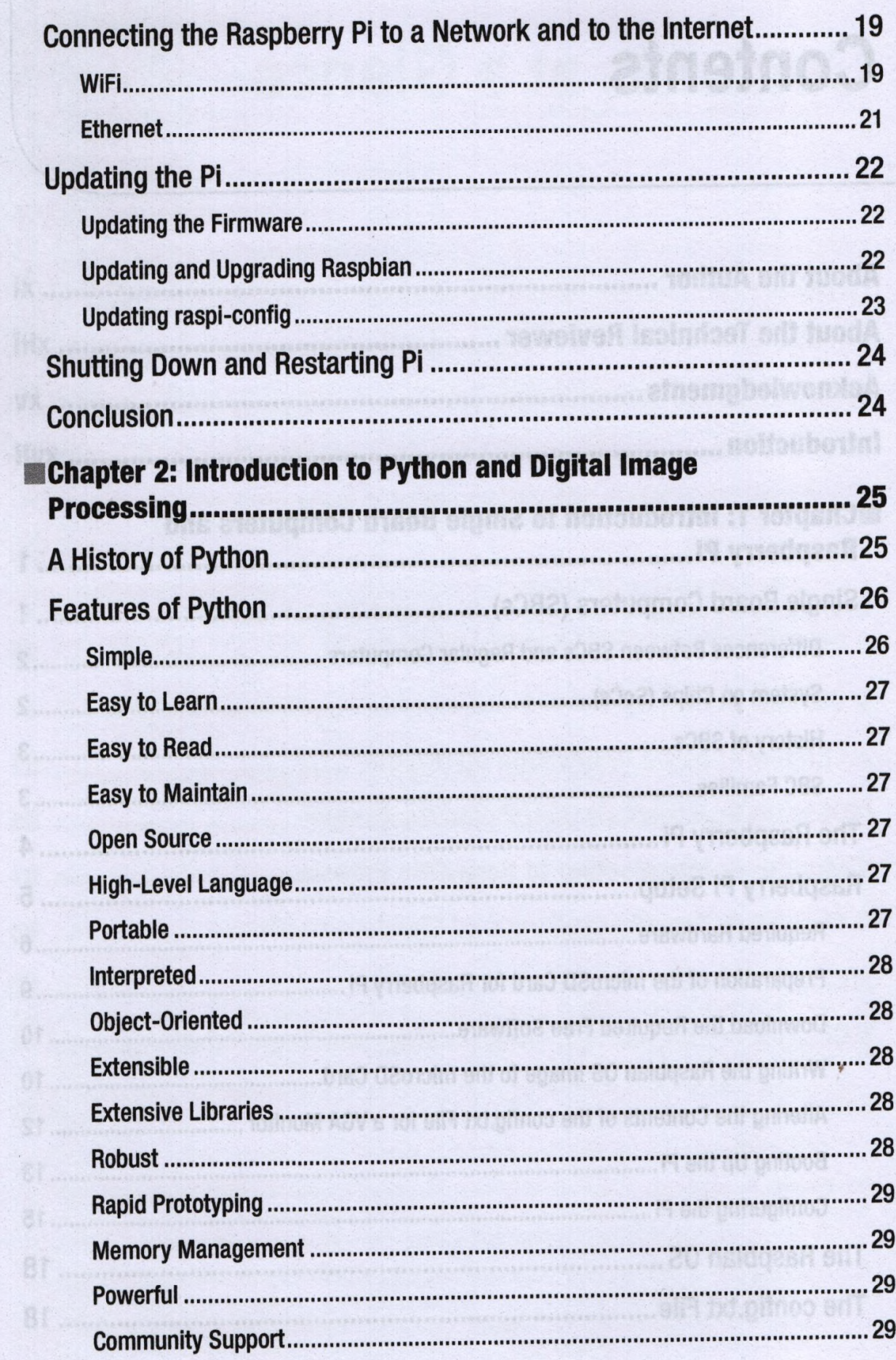

 $\begin{array}{c}\n\downarrow \\
\downarrow\n\end{array}$ 

cu en en en la

## **CONTENTS**

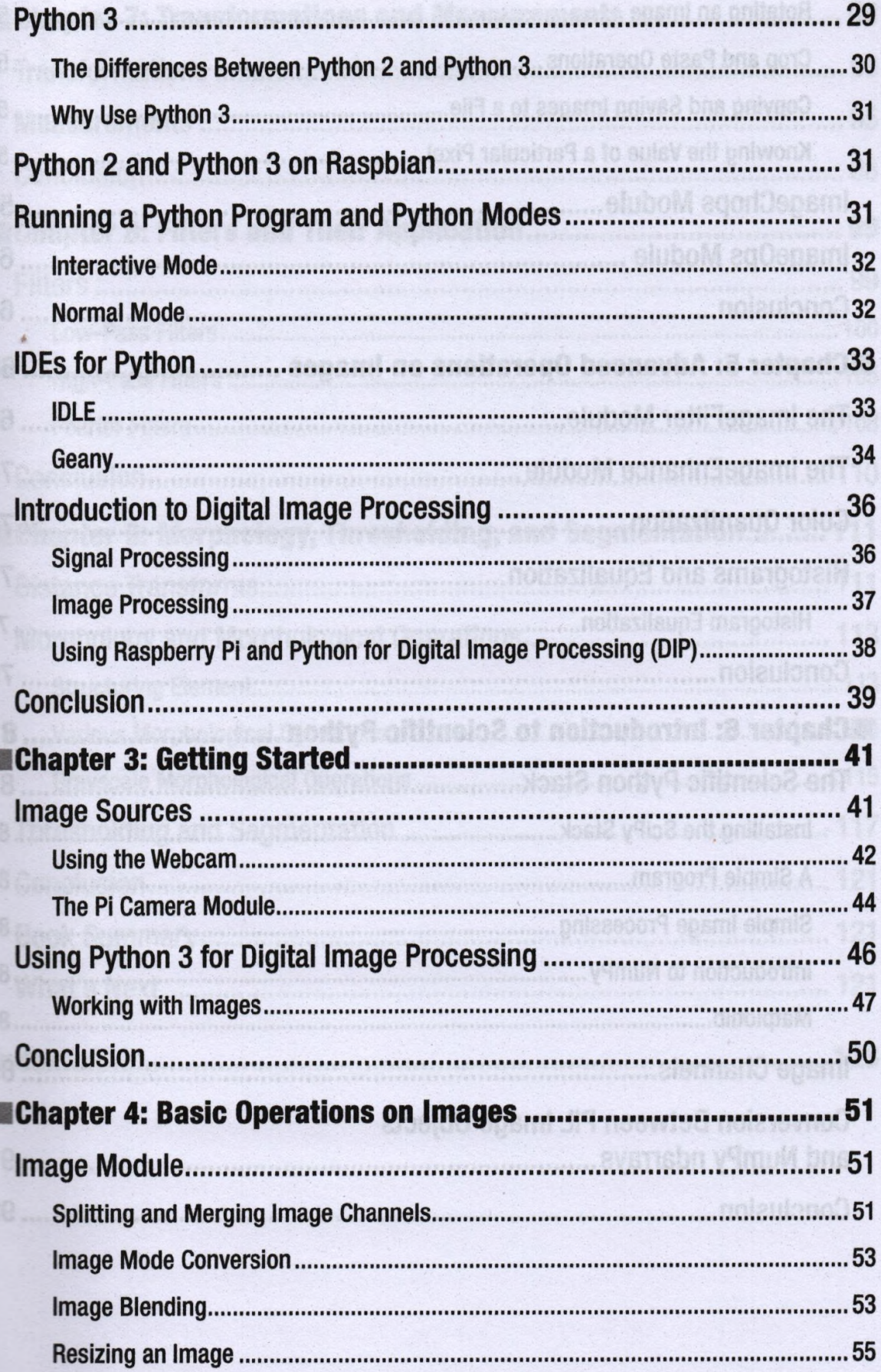

**I** 

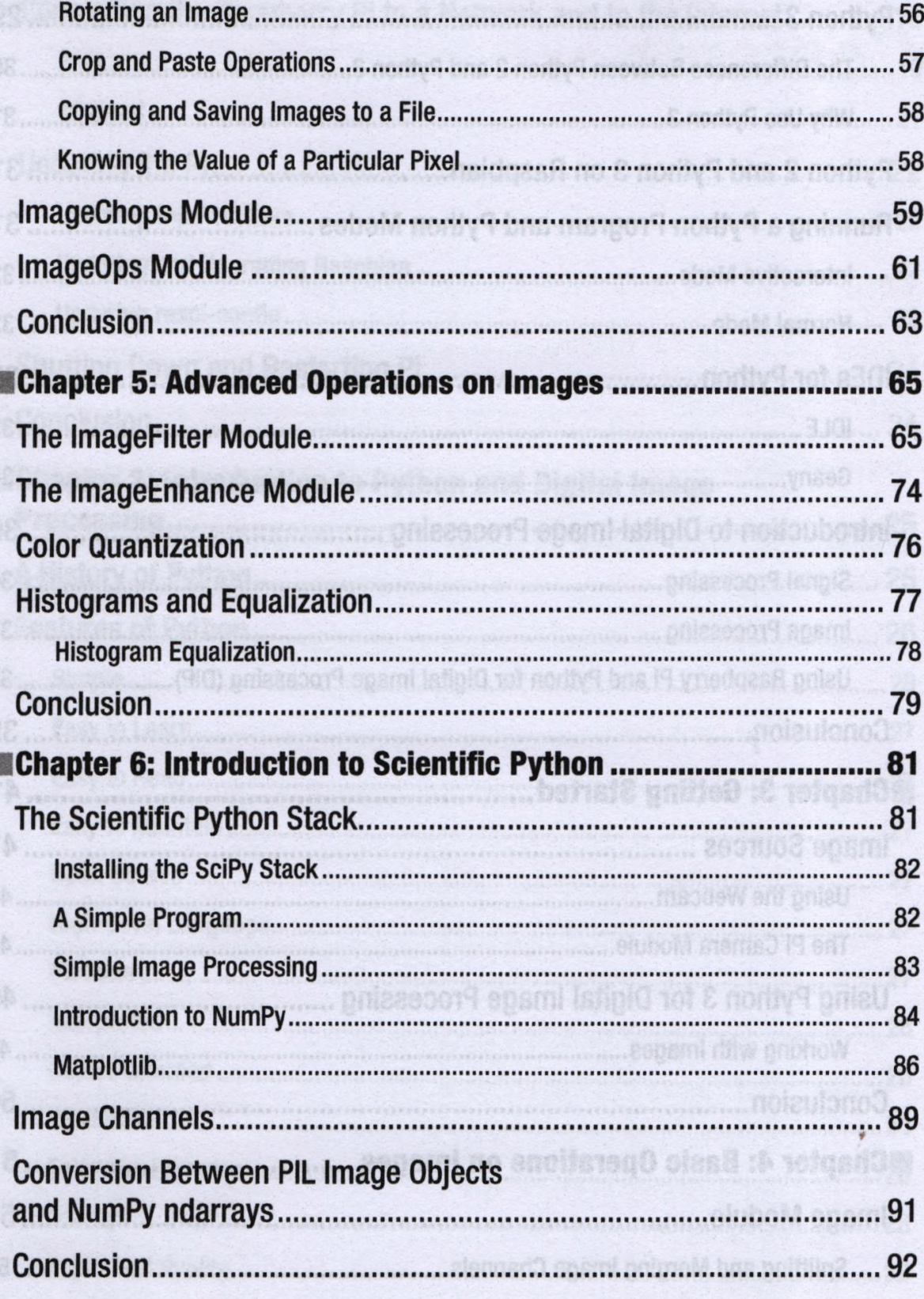

..... notatovno0.oboM.sgam).

Image Blending

l

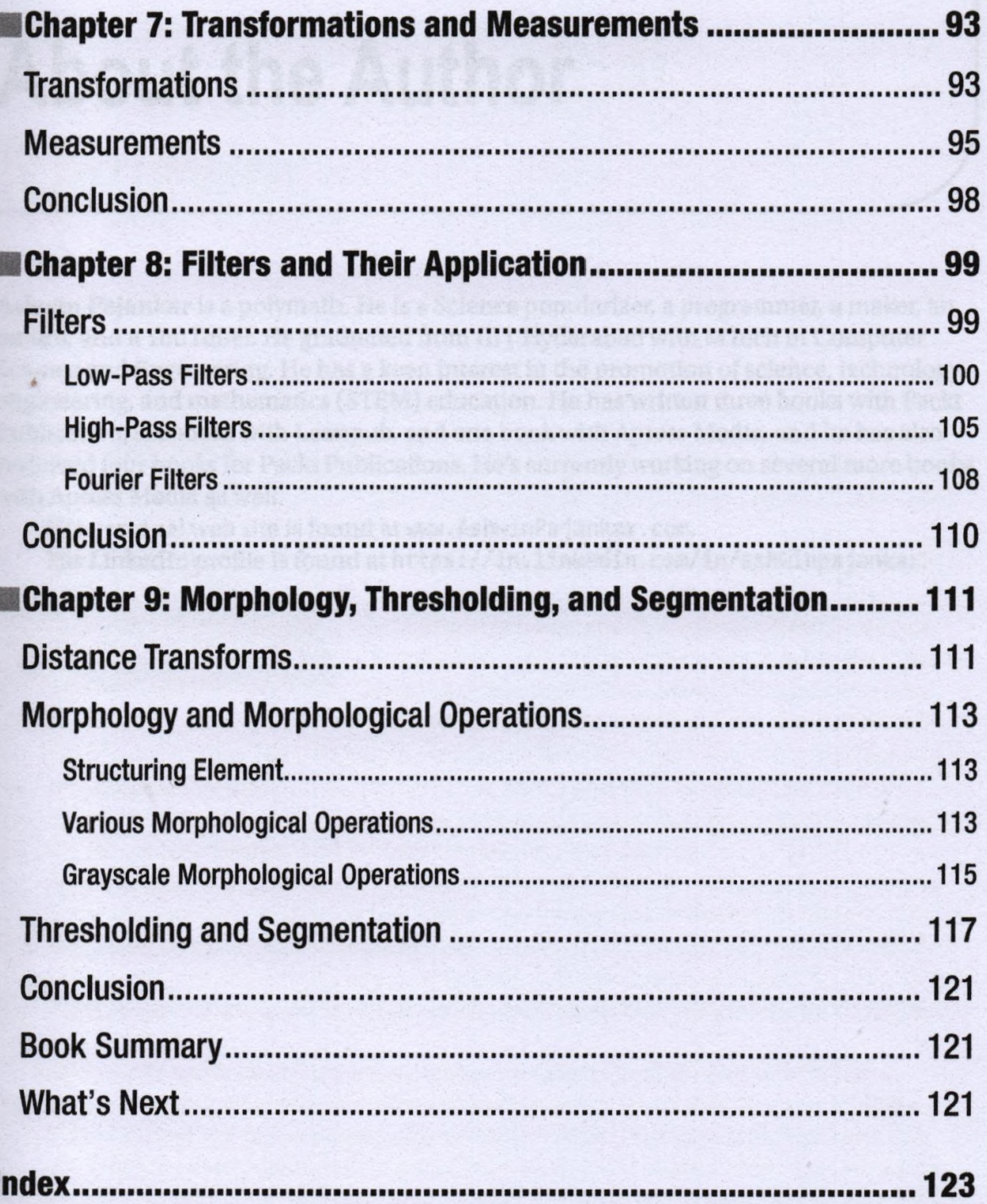